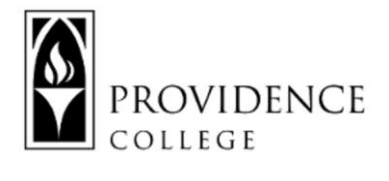

## **Replicating Classroom Activities Online**

Below are some ideas for using digital resources to replicate activities that you may normally include in a face-to-face course. Asynchronous activities are in in yellow and synchronous activities are in green.

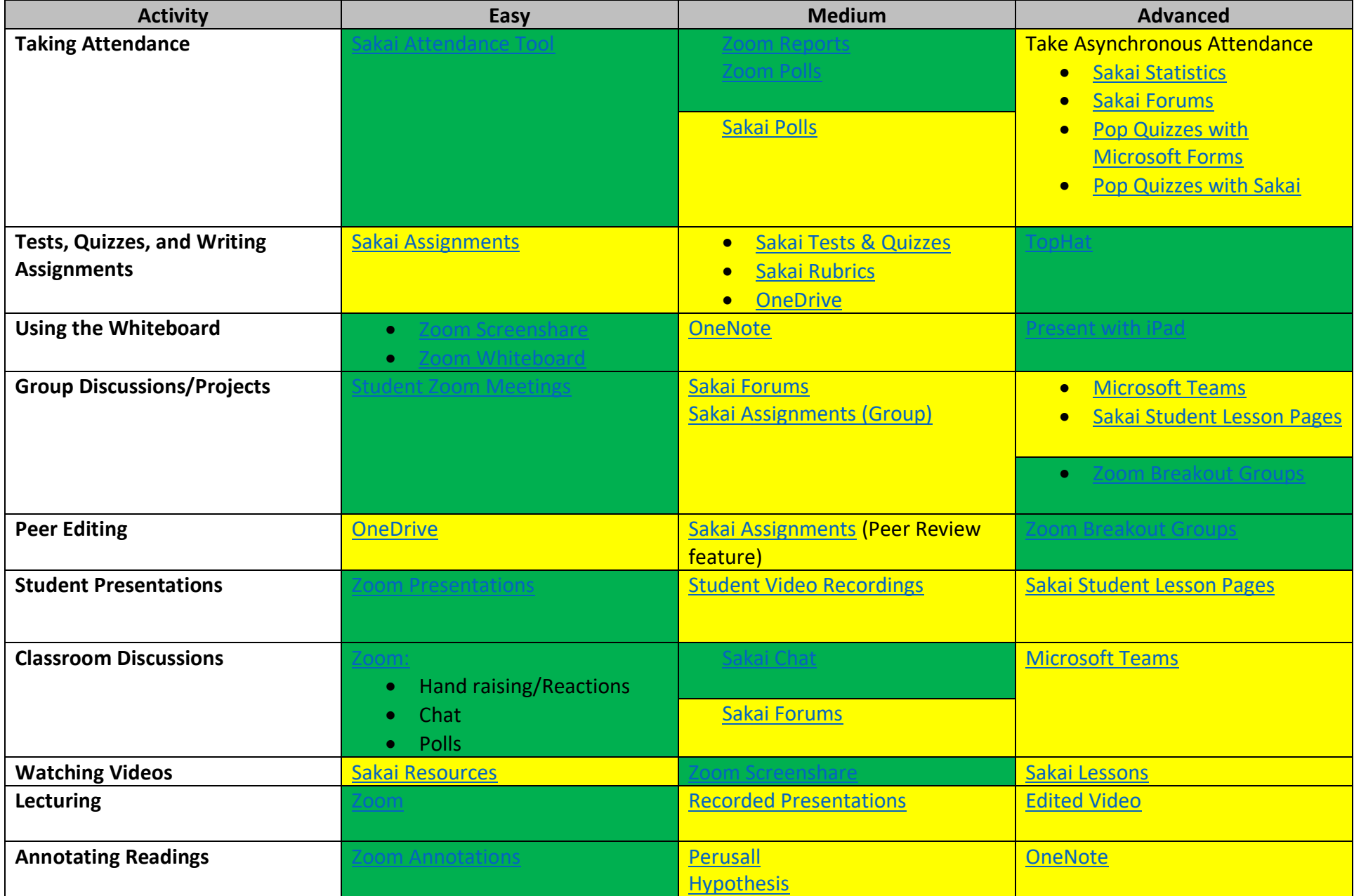